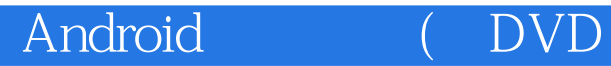

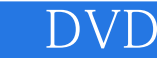

Android (DVD 1)

- 13 ISBN 9787121217098
- 10 ISBN 7121217090

出版时间:2014-1-1

页数:564

版权说明:本站所提供下载的PDF图书仅提供预览和简介以及在线试读,请支持正版图书。

## www.tushu000.com

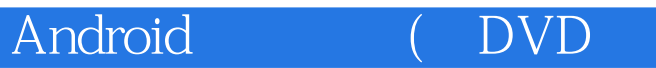

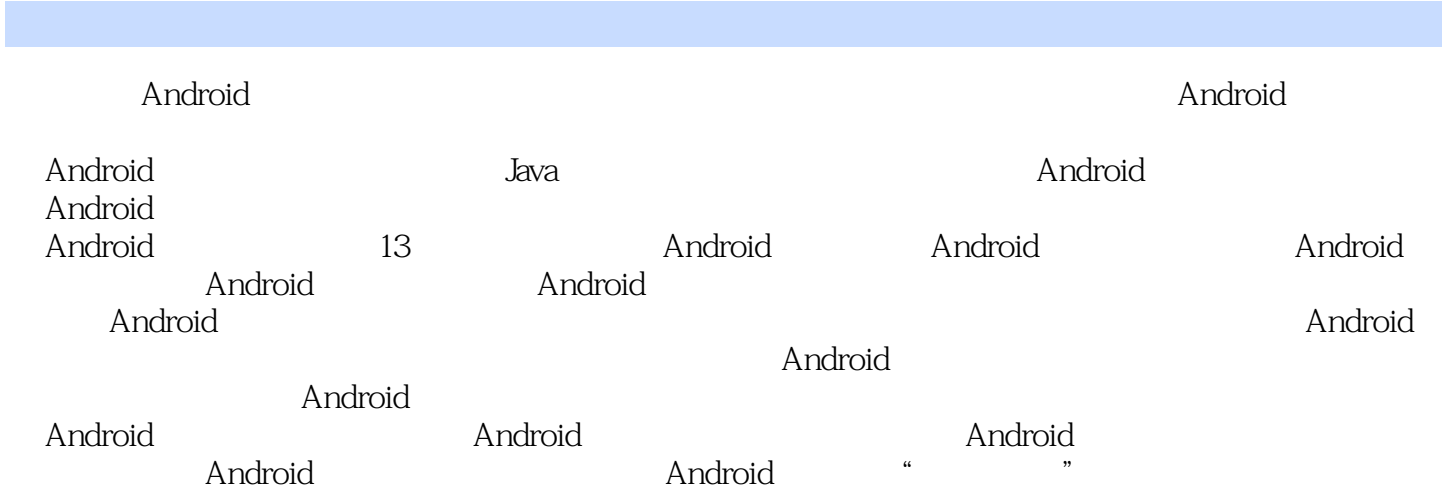

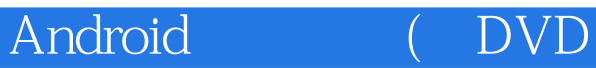

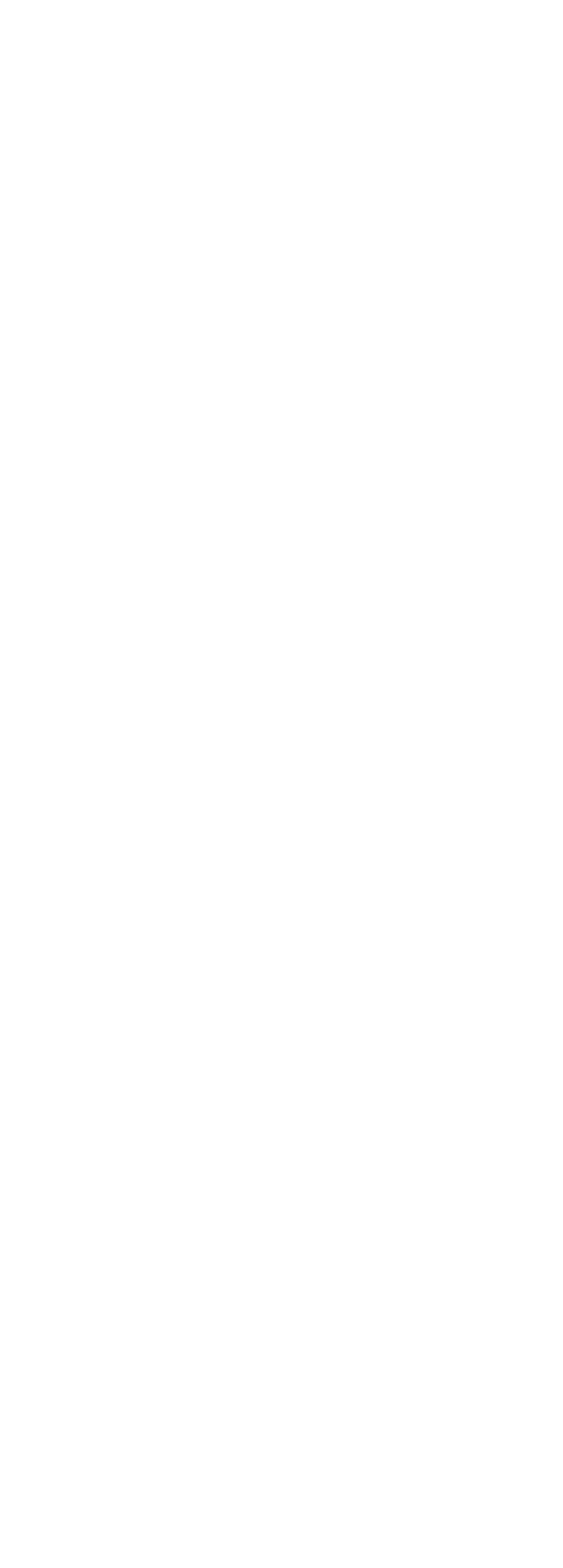

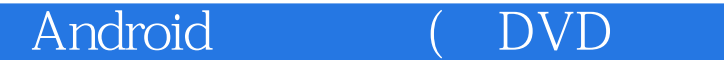

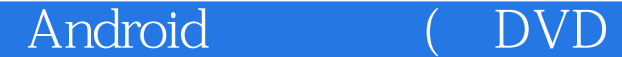

36 TabWidget 36.1 TabWidget 36.2 4 Android 4.1 4.1.1 View 4.1.2 ViewGroup 4.2.1 TextView 4.2.2 EditText 4.3.1 AutoCompleteTextView  $4.4$  441 SCROLLVIEW 45.1 BUTTON 45.2 IMAGEBUTTON 45.3 9PATCH 45.4 9PATCH 

Android (DVD)

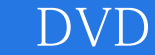

89 461 CHECKBOX RADIOBUTTON 89 462 90 4.7 93 47.1 TOGGLEBUTTON 93 4.7.2 93 4.8 96 481 IMAGEVIEW 96 482 96 49 100 49.1 ANALOGCLOCK DIGITALCLOCK 100 49.2 101 4.10 102 4.10.1 DATEPICKER 102 4.10.2 TIMEPICKER 103 4.10.3 103 4.11 106 4.11.1 106 4.11.2 108 4.12 116 4.13 116 5 ANDROID 117  $5.1$ 118  $51.1$  SPINNER 118  $5.1.2$ 118

Android (DVD

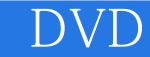

 $52$ 122 5.2.1 PROGRESSBAR 122 5.2.2 SEEKBAR 122 5.23 122 5.3 124 5.3.1 RatingBar 124 5.32 124  $5.4$ 126  $541$ 126 5.4.2 129 543 134 5.5 138  $5.5.1$ 138  $5.5.2$ 139 5.5.3 142 5.54 145 5.6 147 5.6.1 Android 147 5.6.2 OnClickListener 148 5.6.3 OnLongClickListener 151 5.6.4 OnFocusChangeListener 153 5.65 OnKeyListener 157 5.6.6 OnTouchListener 160 5.7 163  $5.7.1$ 

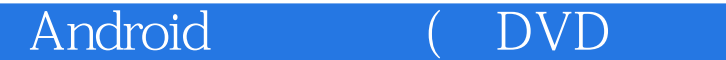

  $5.7.2$  5.8 5.9 6.1 6.1.1 ListView 6.1.2 6.2 6.2.1 GridView 631 Gallery 6.4 HorizontalScrollView 6.4.1 HorizontalScrollView 6.4.2 HorizontalScrollView 65.1 ViewPager 65.2 ViewPager 6.6.1 Frame Animation 6.6.3 Tween Animation 

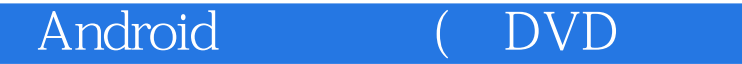

67 202 67.1 Toast 202 6.7.2 Notification 204 68 208 681 208 68.2 213 69 218 6.10 习题 218  $7$ 219 7.1 Activity-220  $7.1.1$  Activity 220 7.1.2 Activity 226 7.2 Service-235  $7.21$ 235 7.2.2 239 7.23 242 7.24 245 7.3 BroadcastReceiver-246  $7.31$ 246 7.32 252  $7.4$ 257 7.4.1 Handler 257  $7.4.2$ 257 7.4.3 SD 261 7.4.4

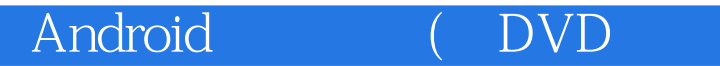

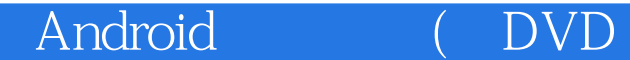

89 322 89.1 322 89.2 327 8.10 335 8.11 336 第9章 斗转星移:网络通信 337  $9.1$ 338 9.2 TCP 338 9.2.1 PC 339 9.2.2 Android 342 9.3 UDP 344 9.31 UDP 344 9.32 UDP 346 9.33 349 9.4 HTTP 351 9.4.1 GET 351 9.4.2 POST 353 9.4.3 XML 356 9.5 WebView 360 9.5.1 WebView 360 9.5.2 361 9.6 366 9.6.1 Android 366 9.62

884 321

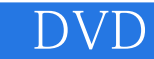

Android (DVD

 $10$  :  $11$ 

395 10.3 403 10.31 403 10.32 413 10.4 423  $10.41$ 423  $10.42$ 434  $10.5$ 436 10.6 437 438  $11.1$ 439  $11.1.1$ 439  $11.1.2$ 442  $11.1.3$ 447  $11.2$ 448  $11.21$ 449  $11.22$ 450

379 9.7 383 9.8 习题 383

384  $10.1$ 385  $10.11$ 385  $10.1.2$ 391 10.1.3 393 10.2

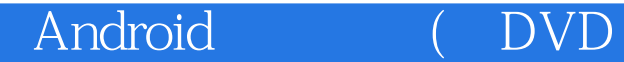

 $11.31$ 11.32 11.33  $11.41$  $11.42$  $12$ 12.1 GPS 12.2.1 Map 12.22 12.23 492<br>1224 MapView  $12.41$ 12.42

 $11.3$ 458

458

461

463  $11.4$ 468

468

473 11.5 475  $11.6$ 476

477

478 12.2 482

483

488

500 12.3 511  $12.4$ 514

515

516 12.43 516 12.5 520  $12.51$ 520  $12.5.2$ 522 12.6

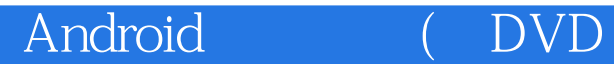

*Page 14*

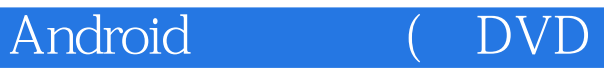

 $1$ 

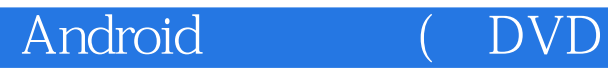

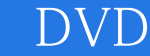

本站所提供下载的PDF图书仅提供预览和简介,请支持正版图书。

:www.tushu000.com